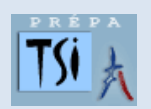

## **TRAVAUX PRATIQUES SCIENCES INDUSTRIELLES POUR L'INGENIEUR**

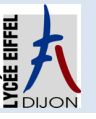

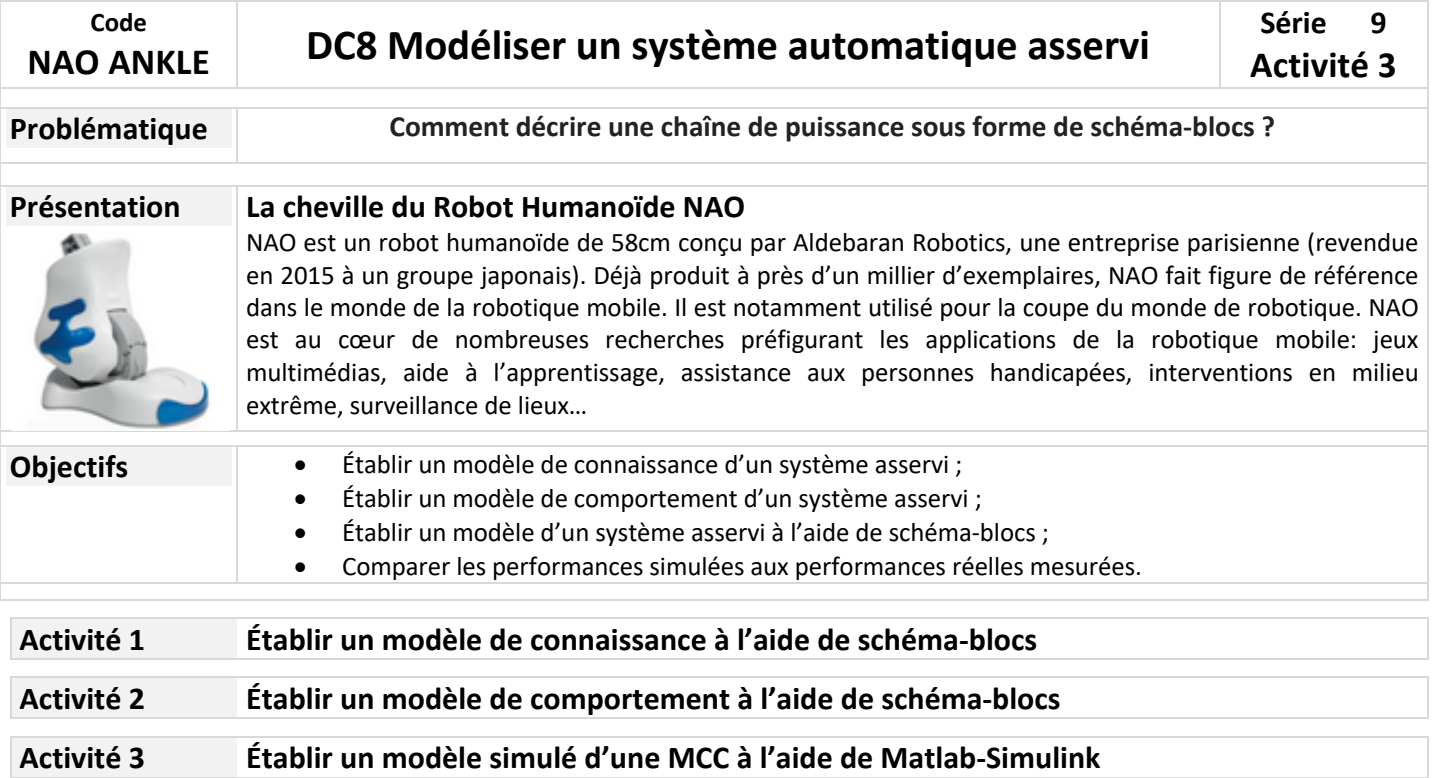

## **Activité A3**

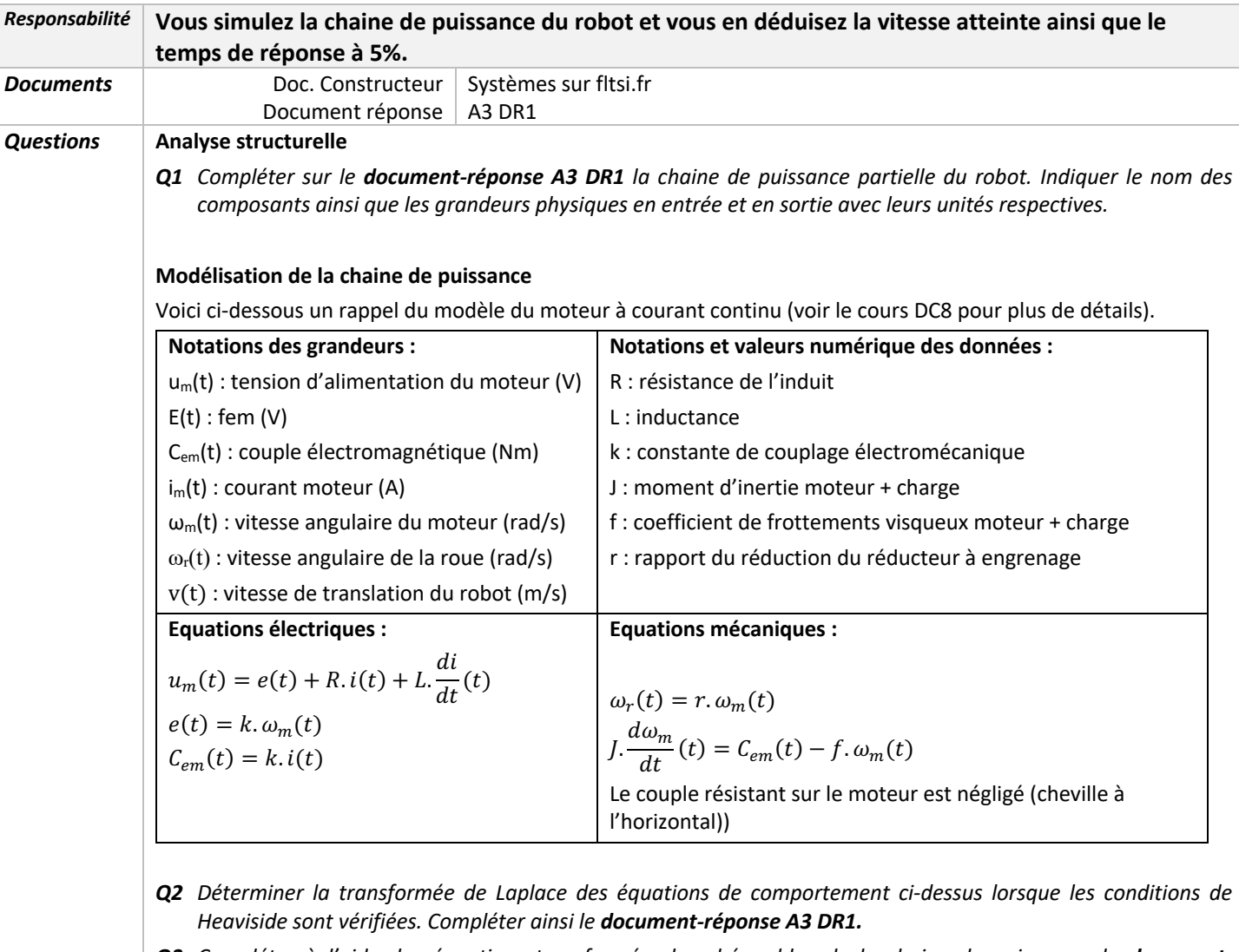

- Q3 *Compléter à l'aide des équations transformées le schéma-bloc de la chaine de puissance du documentréponse A3 DR1.*
- *Q4 Réaliser le schéma-bloc sous MATLAB-Simulink en paramétrant tous les blocs avec les valeurs numériques fournies.*

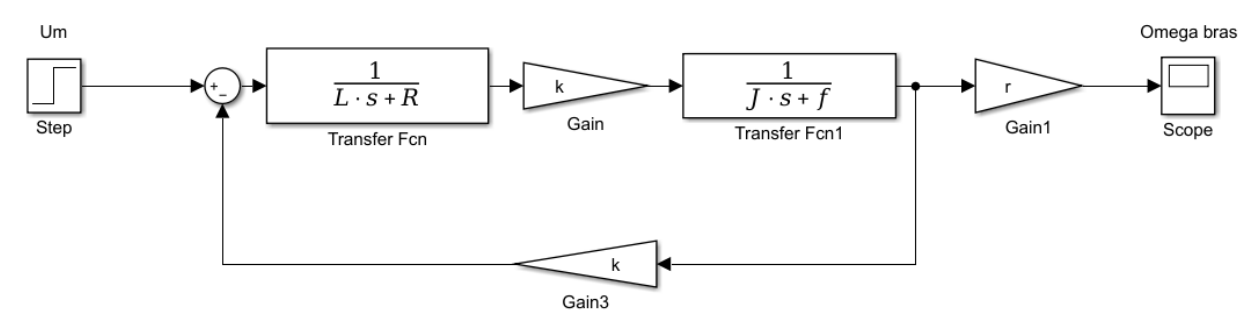

## **Simulation des performances**

*Q5 Simuler votre modèle afin de déterminer la vitesse de translation de votre robot pour une tension moteur appliquée de 12V. Recommencer avec 3V, 6V et 9V et compléter ainsi le document-réponse A3 DR1. Que remarquez-vous de particulier ?*

Vous pouvez remarquer que la vitesse constante n'est pas atteinte immédiatement. Il faut en effet vaincre les différentes inerties des solides en rotation (rotor du moteur, roues dentées du réducteur…) avant d'atteindre cette vitesse de « croisière ».

Pour quantifier ce temps de réponse, nous utiliserons le temps de réponse à 5% noté Tr5% dont la définition est donnée ci-dessous.

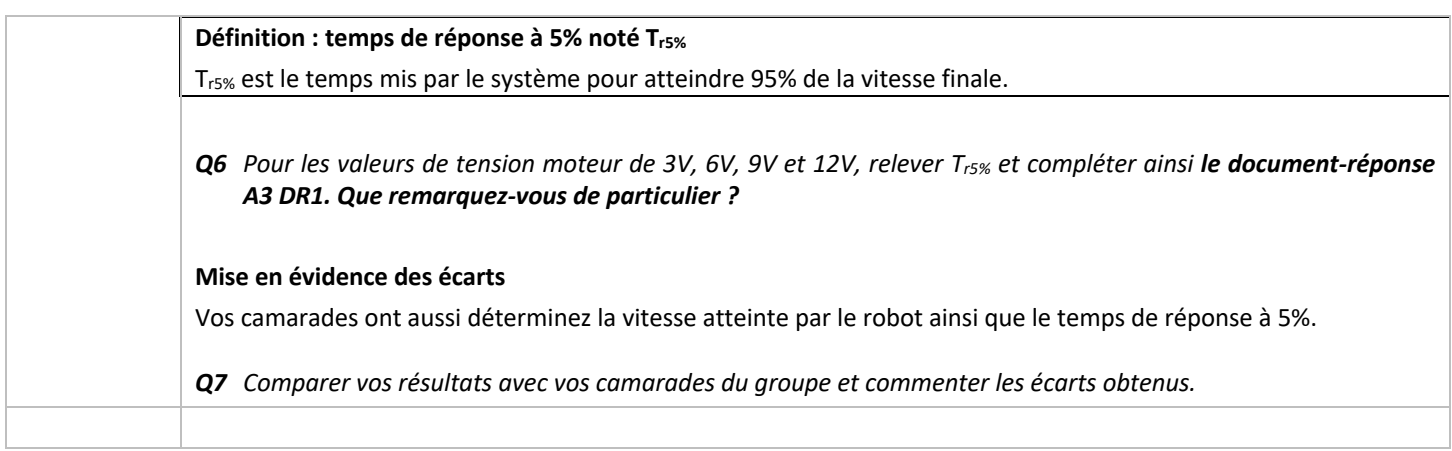

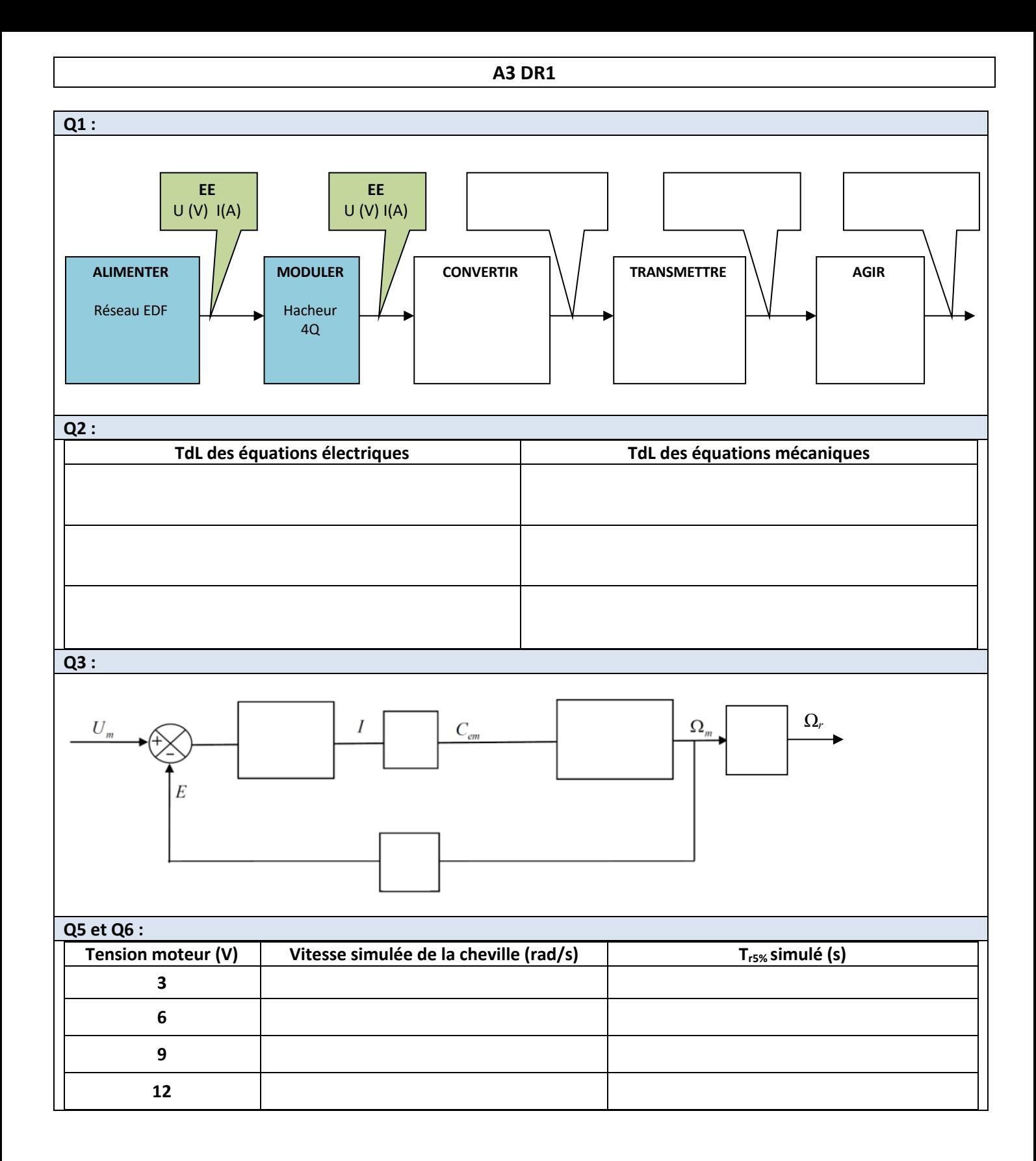